## <マルチプロセッサ仕様>

 本書は、マルチプロセッサ環境おける、プロセッサを指定したプログラミング実行についての仕様 を記載するものである。

## <基本仕様>

- マルチプロセッサまたは、複数の実行ユニットを持っている CPU が搭載されているコンピュー タで動作するものとする。
- 実行する CPU の指定は、WindowsAPI の SetProcessAffinityMask 関数にて行うものとする。
- GUI フォームにて、動作する CPU を指定する仕様とする。

## <画面仕様>

動作する CPU は以下の画面を使用する。

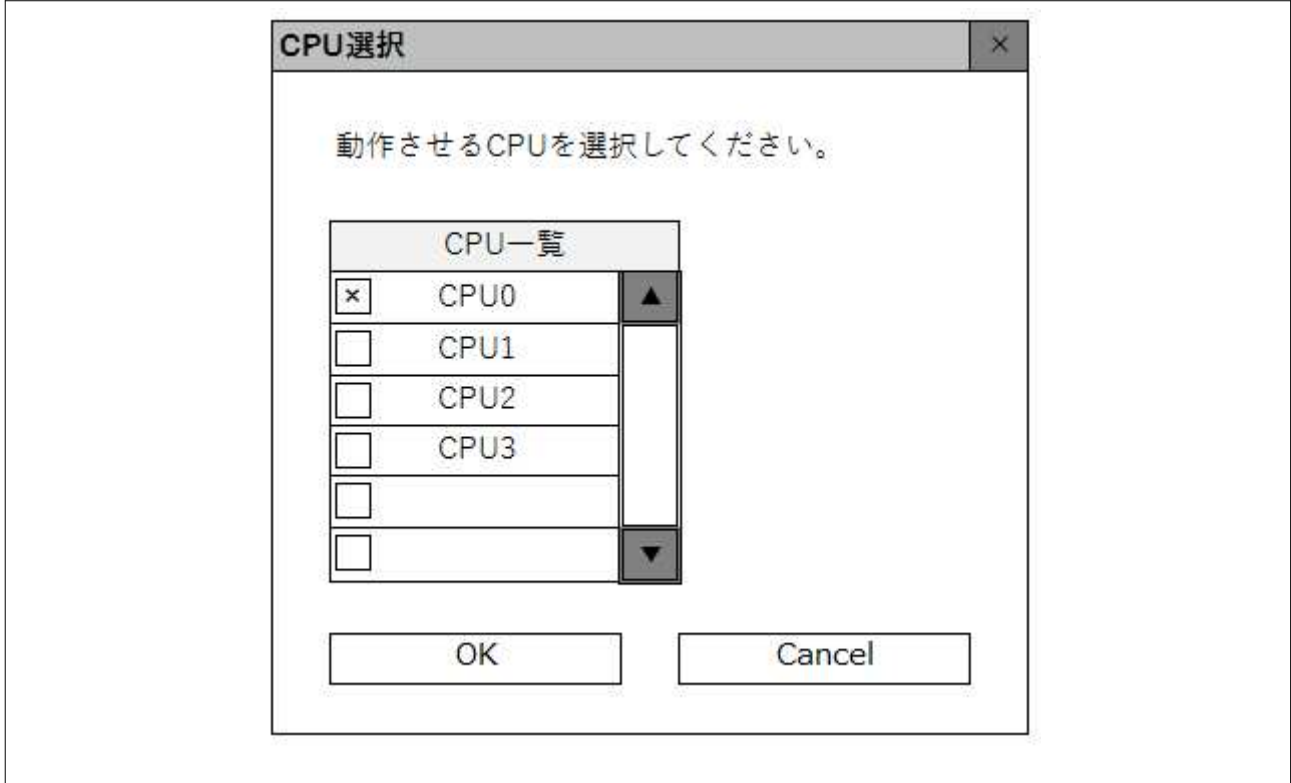